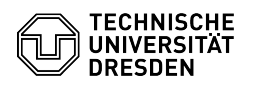

## Softphone - WebEx Halten und Wechseln zwischen zwei Teilnehmenden

15.05.2024 02:50:37

## **FAQ-Artikel-Ausdruck**

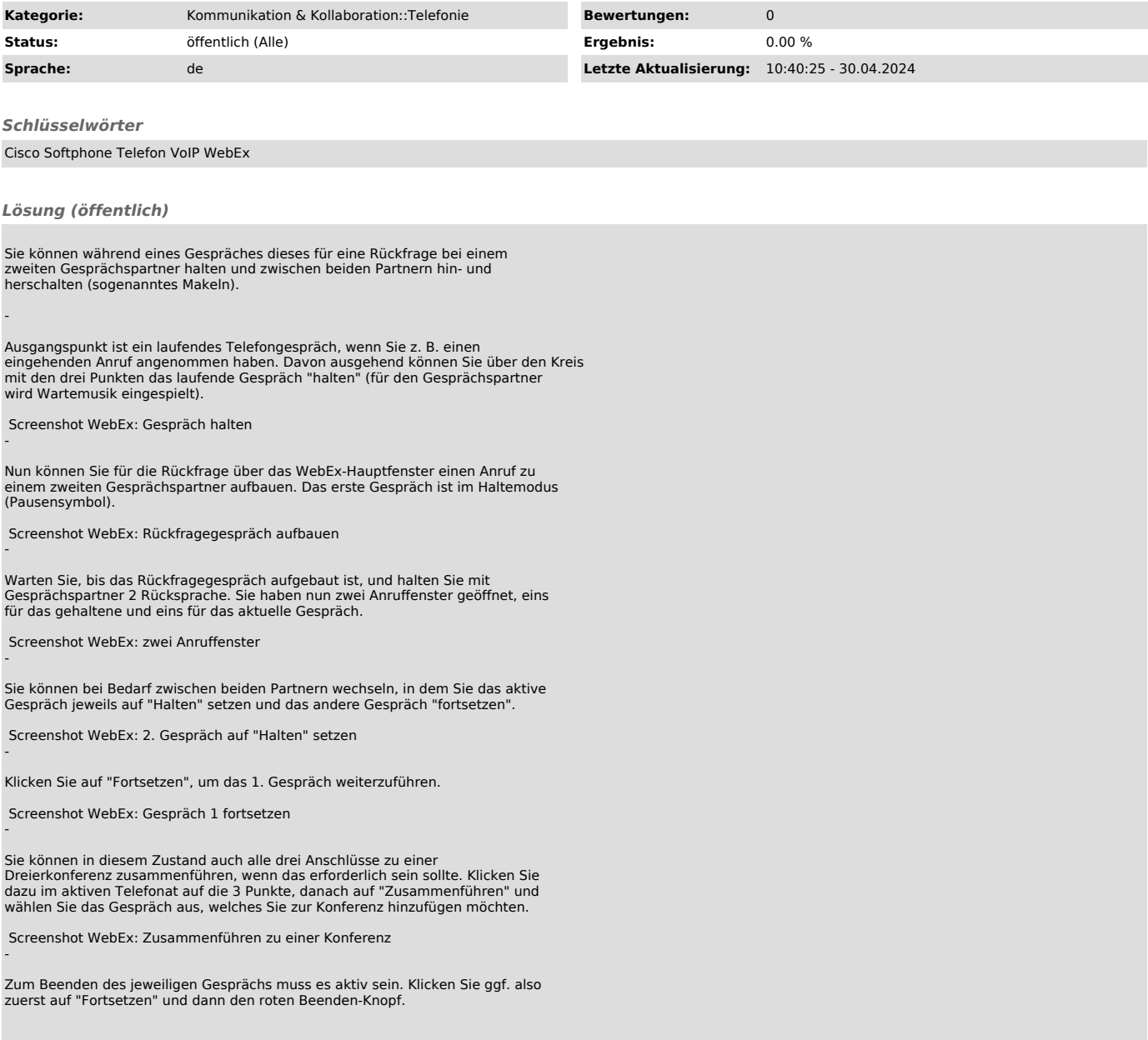